# **Doing Thumbstick Dead Zones Right**

### 12 Apr 2013

As [OUYA](https://web.archive.org/web/20190602174336/http://www.ouya.tv/) Kickstarter backers begin [receiving their dev units,](https://web.archive.org/web/20190602174336/http://www.ouya.tv/60-days-to-launch/) I've seen several discussions pop up about thumbstick dead zones. Unfortunately most of the advice I've seen is pretty bad, so I thought I'd share some simple techniques I've learned over the last six years working on major PS3 titles [Warhawk](https://web.archive.org/web/20190602174336/http://www.warhawk.com/) and [Starhawk.](https://web.archive.org/web/20190602174336/http://www.starhawkthegame.com/)

(Note: The following code samples are in C# and based on Unity, but the basic principle should be clear enough to adapt to whatever language/API you're working within.)

## **What's A Dead Zone?**

Skip this section if you already know. For the rest of you, here's a quick primer!

Analog thumbsticks typically send input to your code in the form of two numbers: one for the X (horizontal) axis, and one for the Y (vertical) axis. Usually the number ranges from −1 (fully extended one direction) to +1 (fully extended the opposite direction), where 0 is dead-center. The assumption is that if you're not touching the stick, it'll return (0, 0).

In reality, though, thumbsticks vary in quality and wear out over time. You've probably used a gamepad at some point that had a loose or "wiggly" stick; in that case, the neutral position is just a little bit off from (0, 0), even though you're not touching the stick. To your code, that's indistinguishable from the player pushing the stick just a tiny, tiny bit.

Dead zones are simply a minimum input threshold, often somewhere between 0.1 to 0.2. If the input received from the stick is smaller than that, it's ignored.

Have you ever played a game where the camera moved or rotated very slowly of its own accord, even though you weren't touching the stick at all? That's a case of a missing (or too-small) dead zone. (Curiously, I see this issue in a *lot* of Xbox 360 first-person shooters.)

So to sum up: dead zones prevent unexpected input from loose thumbsticks, which makes players happy. :)

## **The Naïve Way — Axial Dead Zone**

Okay, let's start with a look at the naïve implementation of a dead zone. This is the method everyone jumps to first, because it's

the most immediately intuitive:

```
float deadzone = 0.25f;
   Vector2 stickInput = new Vector2(Input.GetAxis("Horizontal"), Input.GetAxis("Vertical"));
   if(Mathf.Abs(stickInput.x) < deadzone)
        stickInput.x = 0.0f;
   if(Mathf.Abs(stickInput.y) < deadzone)
        stickInput.y = 0.0f;
```
Simple enough: if our input magnitude in either direction is less than our dead zone, we simply zero out the input in that direction, and that's all there is to it… right?

Well, here's a diagram of what this kind of dead zone looks like. The circle represents rotation space of the thumbstick (it's the same as circular opening in your controller that the stick is seated in), and the red shaded area represents where the dead zone will kick in and cancel out your input:

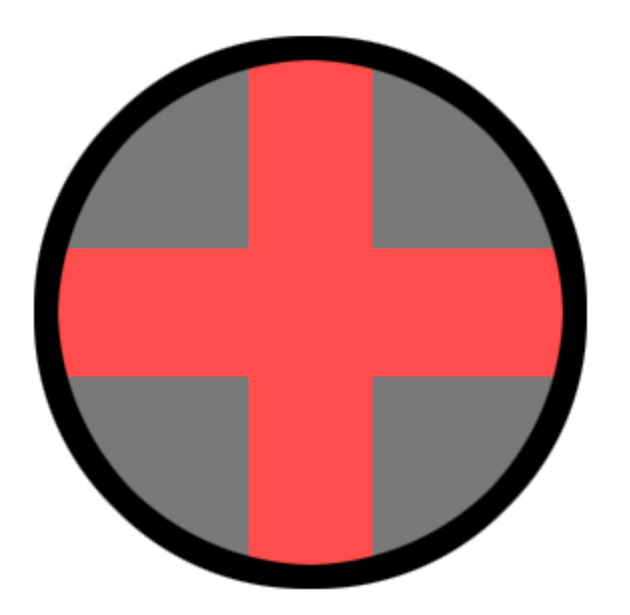

In practice, this implementation feels *very bad*, and you'll notice it whenever you try to rotate the stick in a sweeping motion (which is a really common gesture in first-person shooters). What happens is, as you rotate the stick across one of the cardinal directions — anywhere within the red shaded area — you'll feel it "snap" to the cardinal. If you're making a game that's all about 2D four-directional movement (maybe a *Bomberman* clone or something) then that's great, but for anything requiring analog precision (like a first-person or twin-stick shooter) this is nowhere near accurate enough.

## **A Better Way — Radial Dead Zone**

Fortunately it's really easy to get rid of the cardinal-direction snap. We simply test the magnitude of the *entire input vector*, rather than testing each axis separately:

```
float deadzone = 0.25f;
   Vector2 stickInput = new Vector2(Input.GetAxis("Horizontal"), Input.GetAxis("Vertical"));
   if(stickInput.magnitude < deadzone)
        stickInput = Vector2.zero;
```
This is *much* better. For many games, you could probably ship with this; in fact, this method is the most common one I've seen people propose recently. Here's what that dead zone looks like on the stick:

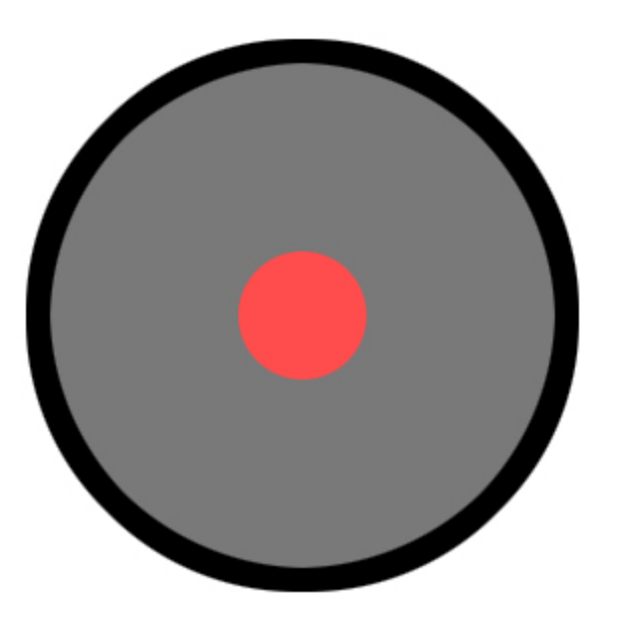

When we think about dead zones, this is usually the kind of thing we're envisioning: a very small area in the center of the stick within which input is ignored. The size of the area is simply our best guess at how far a loose, worn-out stick is likely to wiggle on its own, without physical input.

## **The High-Precision Problem**

If you're making a first- or third-person shooter, odds are you need all the input precision you can get. The previous method

covers you for large movements, but you'll find a flaw when you try to make very fine, low-magnitude adjustments (like aiming a sniper rifle). As you slowly push the stick away from neutral, you'll feel the edge of the dead zone as your aim suddenly "kicks" into motion. This doesn't feel smooth, and can make high-precision gameplay feel extremely tedious in a way that can be hard to define.

The problem with the previous method is that it's clipping the input vector below the dead zone, which means all the precision that exists *inside* the dead zone is completely lost. In other words, you can't smoothly ramp your input from 0 to +1 any more; instead you snap from 0 to +0.2 (or whatever your dead zone is), and *then* you ramp from +0.2 to +1.

Here's an illustration:

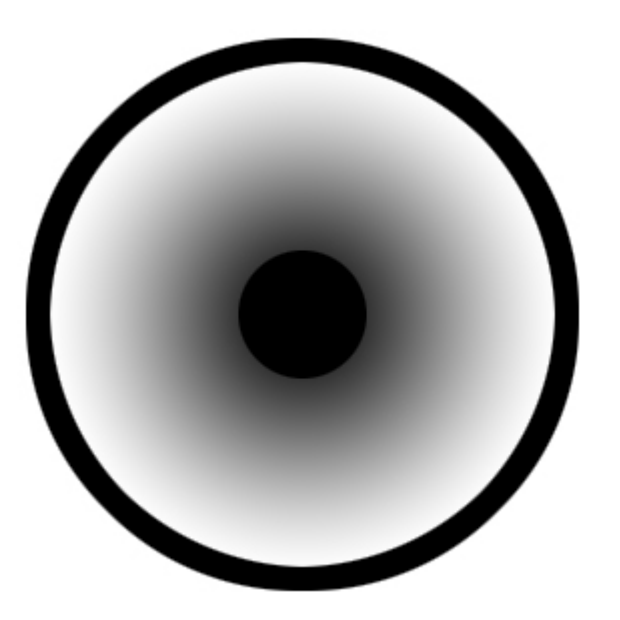

The gradient indicates the strength of the resulting input (after the dead zone is applied). Note that the edge of the dead zone is clearly visible: as you push the stick away from the center, the gradient value changes suddenly, not smoothly, at that edge.

## **The Right Way — Scaled Radial Dead Zone**

Fortunately, the high-precision problem is also very easy to fix. We just need to rescale the clipped input vector into the nondead zone space:

```
float deadzone = 0.25f;
   Vector2 stickInput = new Vector2(Input.GetAxis("Horizontal"), Input.GetAxis("Vertical"));
```

```
if(stickInput.magnitude < deadzone)
    stickInput = Vector2.zero;
else
   stickInput = stickInput.normalized * ((stickInput.magnitude - deadzone) / (1 - deadzone));
```
#### Here's what the adjusted dead zone looks like:

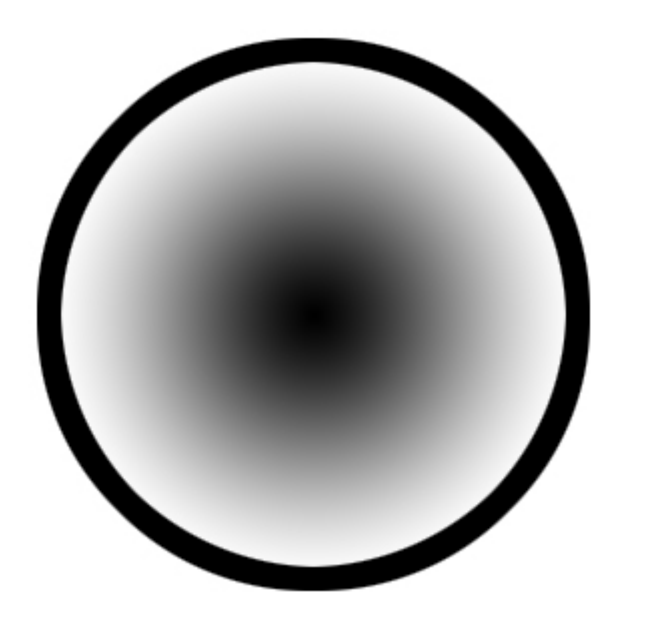

Notice that there's no longer a visible edge: as you push the stick away from the center, the gradient value changes smoothly while the dead zone is still preserved. This feels buttery-smooth, just as God intended. ;)

### **Dead Zones For Fun and Profit**

I called it the "right" way but that doesn't mean you'll never use any other method, ever. The most important thing is to use the method that makes sense for your particular project. Here are a few scenarios:

- **Tile-based (4-way) movement:** The Axial Dead Zone actually works well here since it snaps analog input to the only four input vectors that are actually relevant.
- **Twin-stick shooter:** In these games the magnitude of input rarely matters all you care about is *direction* so the simple Radial Dead Zone should be perfectly suitable here.
- **Super-polished FPS:** Sometimes you need to sweep your aim through a line, and keep the crosshair on or close to the line. In this case you might want to blend a Scaled Radial with a modified Axial Dead Zone, such that the stronger your

input in one axis, the larger the dead zone gets for the other axis. (At LightBox we called this the "bowtie" because the dead zone diagram looks like... a bowtie. I'll leave the implementation of this one as an exercise for the reader!)

Now go forth and implement your dead zones properly! It's easy, and your players will appreciate it. :)

*P.S. For what it's worth, I've noticed that the OUYA controller seems to require a larger dead zone than the Xbox 360 controller. I had to go up as high as 0.25 to get a new, unworn OUYA controller to sit reliably at neutral, while a new, unworn Xbox 360 controller was fine around 0.1.*

(Oh and by the way: I'm available for [contract work](https://web.archive.org/web/20190602174336/http://www.third-helix.com/contract-work.html) doing the sort of things you just read about. Hit me up if you're interested!)

### **Posted In:**

[ouya](https://web.archive.org/web/20190602174336/http://www.third-helix.com/tags/ouya.html) [technical](https://web.archive.org/web/20190602174336/http://www.third-helix.com/tags/technical.html) [unity](https://web.archive.org/web/20190602174336/http://www.third-helix.com/tags/unity.html) [video-games](https://web.archive.org/web/20190602174336/http://www.third-helix.com/tags/video-games.html)